# MULTICS TECHNICAL BULLETIN MULTICS TECHNICAL BULLETIN

To: MTS Distribution

From: Art Beattie

Date: 1979 March 4

Subject: New MRDS display tool

#### Introduction

 $\blacktriangleright$ 

As data models grow in size and complexity, it becomes increasingly more difficult to visualize the relations and the attributes in each relation. Increased data model size also results in a maintenance problem for users who reference data<br>bases using structures within their pl1 programs. These structures within their pl1 programs. structures must constantly be updated to represent the current configuration of the data models.

#### Proposed Solution

Two new commands, create mrds dm include (cmdmi) ereate\_mrds\_dm\_table (cmdmt), are described in detail in attached MPM documentation. and the

The create mrds dm include command will generate an include file which can be used in a pl1 program to extract or modify information in a data base.

The create mrds dm table command will generate a table displaying the relations as a row of boxes. Each box names an attribute in the relation, giving its PL/I data type with flags indicating if it is a key and/or index attribute in the relation.

#### Miscellaneous

These commands currently work only on a data model, not a data sub-model. The interfaces to data sub-models will change in the next release. As soon as these interfaces are ready, data sub-models can be included in these tools.

Multics Project internal working documentation. Not to be reproduced or distributed outside the Multics Project.

create mrds dm include create mrds dm include ~

Name: create mrds dm include, cmdmi

This command is a MRDS data base display tool which creates an include segment suitable for use in accessing the data base from PL/I programs.

Usage

create mrds dm include path {-control args}

where:

1. path is the pathname of the data base. The user must have "retrieve" access to some relation of the data base. The pathname must be the first argument.

2. control args can be chosen from the following:

-order rel name1 rel name2 •.. rel namei

specifies that  $\overline{\phantom{a}}$  the structures generated for the relations whose names follow this argument are to be placed first in the output segment in the order of their names on the command line. The structures for relations not named in the ordered list are placed at the end of the output segment in the order in which their names are defined in the data model. The names following the -order control argument are separated by spaces.

-page length N, -pl N specifies the number of lines allowed between new page characters in the output segment. The value N must be in the range of 30 to 127. The default page length is 59 lines.

Notes

The output is written to a segment whose-name is constructed as follows;

<entryname of data base>.incl.pl1

reate mrds dm include create mrds dm include

If the segment doesn't exist, it is created.

The output segment begins with a title block which displays: the name of the output segment, the current date and time of command execution, the name of the command and its version number, the absolute pathname of the data base, the date and time of its creation, the version of the date base, and the process group ID of the data base author.

At the bottom of the output segment, a pl1 comment line is created containing the name of the output segment and padded with "\*" characters to a total line length of 100 characters.

create\_mrds\_dm\_table create\_mrds\_dm\_table

Name: create mrds dm table, cmdmt

This command is a display tool which creates a pictorial representation of a MRDS data model. Each box names an attribute in the relation, giving its PL/I data type with flags indicating if it is a key and/or index attribute in the relation.

#### Usage

create mrds dm table path {-control args}

#### where:

1. path is the pathname of the data model of the data base. The user must have "retrieve" access to some relation in the data base.

- 2. control args can be chosen from the following:
	- -brief, -bf suppresses the PL/I data type information normally displayed below the attribute name inside each box.
	-

-line length N, -11 N<br>specifies the maximum line length (in characters) available for the display of boxes across the page. The value N must be in the range of 64 to 136. The default line length is 136.

-order rel name1 rel name2 ... rel namei

 $speciFies$  that the displays generated for the relations whose names follow this argument are to be placed first in the output segment in the order of their names on the command line. The segment in the order of their names on the command line. The displays for relations not named in the ordered list are placed at the end of the output segment in the order in which their names are defined in the data model. The names following the -order control argument are separated by spaces.

-page length N, -pl N

specifies the number of lines allowed between new page characters in the output segment. The value N must be in the range of 30 to 127. The default page length is 59 lines.

 $- 4 -$ 

ereate mrds dm\_table create mrds dm\_table create mrds dm\_table

Notes

The output is written to a segment whose name is constructed as follows;

#### <entryname of data base>.table

If the segment doesn't exist, it is created.

The output segment begins with a title block which displays: the name of the output segment, the current date and time of command execution, the name of the command and its version number, the absolute pathname of the data base, the date and time of its creation, the version of the data base, and the process group ID of the data base author.

The output continues with a legend which describes the format of a display box. The legend appears to the right or below the title block, epending upon the -line length control argument and the width of the title block.

The display of a relation begins with its relation name, right-justified in a field long enough to contain the longest relation name<br>in the data base. The name is followed by a row of connected boxes which The name is followed by a row of connected boxes which describe each attribute in the relation. Box width is determined by the attribute name length and length of the attribute's PL/I data type (unless the -brief control argument is used). The display may span several rows in the output segment if the relation name field and attribute boxes are longer than the available line length. If a display which spans several rows will not fit on the current output page, then the entire display is placed on a new page.

- 5 -

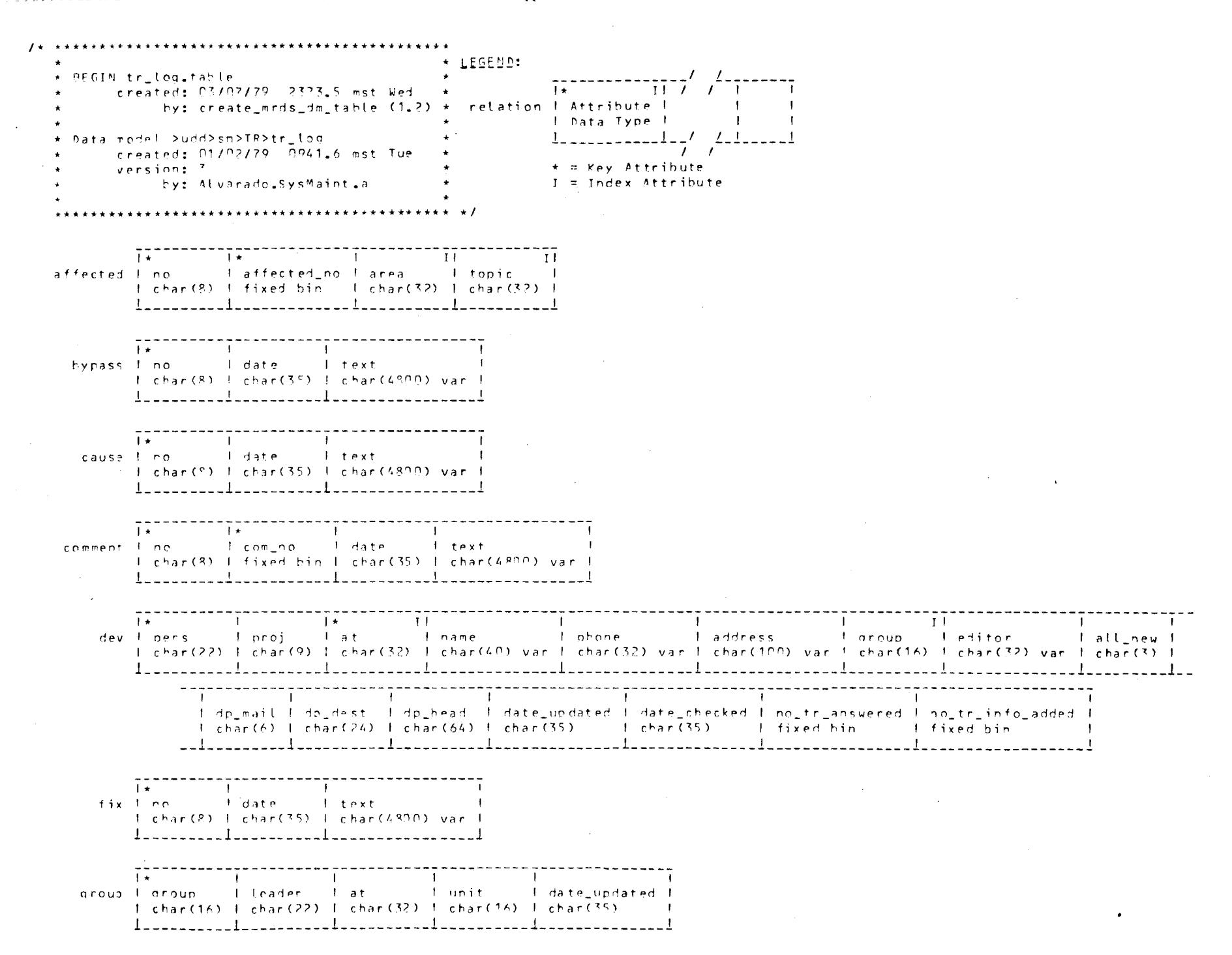

 $\vdash$  $\geq$  $\mathbf{F}$  $\pm 1$ cmdmt  $\vec{r}$  $\circ$ 

 $\infty$ 

COMMAN

 $\overline{a}$ 

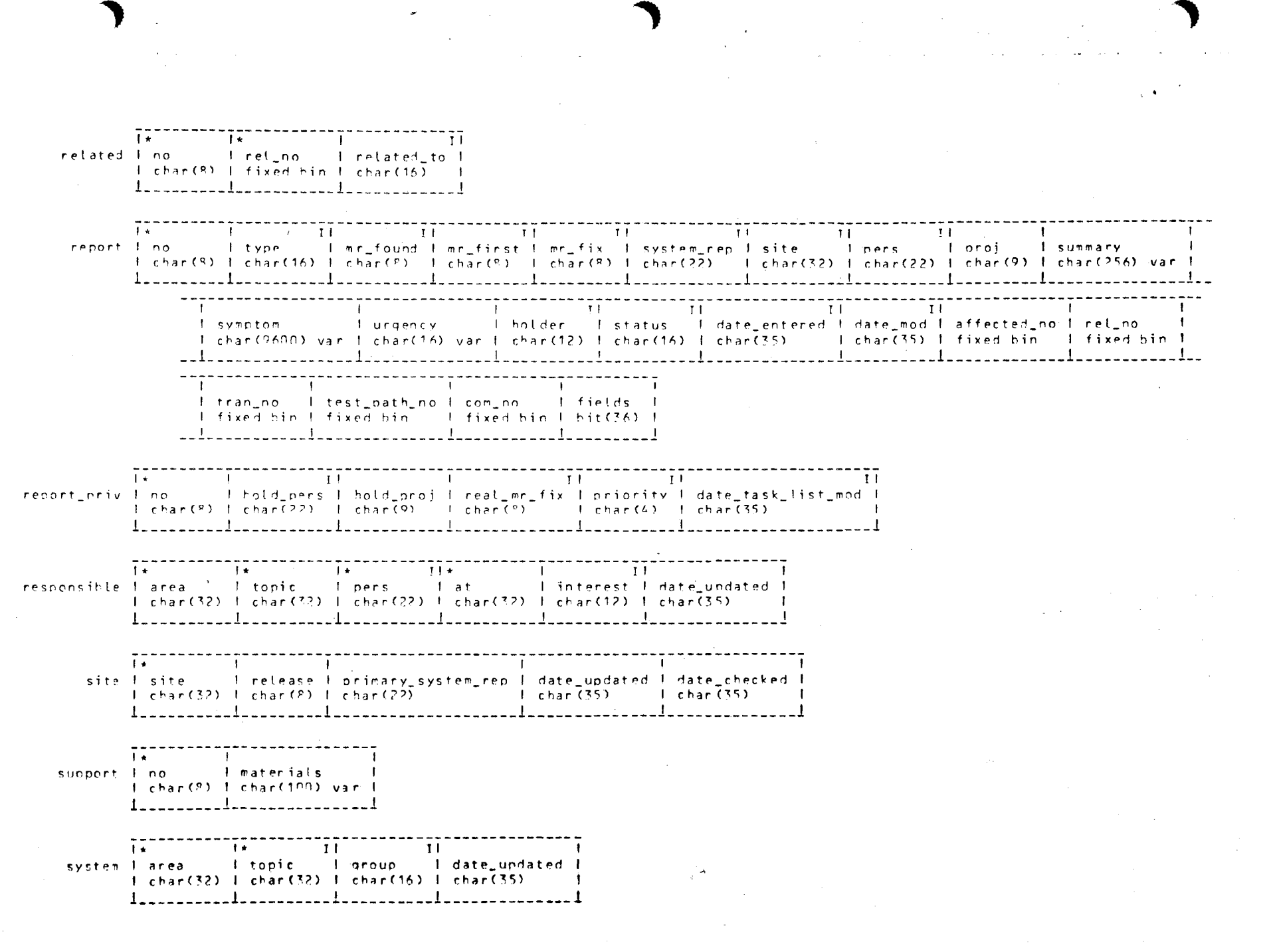

 $\tilde{\nabla}$  .

U

 $\mathbf{C}$ 

 $\epsilon$ 

Û.

 $\mathbb{C}^{\times}$ 

 $\mathcal{L}_{\rm{int}}^{\rm{max}}$ 

**D** 

 $\sim 10^{11}$  km s  $^{-1}$  .

ТŃ,

ig €

 $\sim 10^{11}$  km  $^{-1}$ 

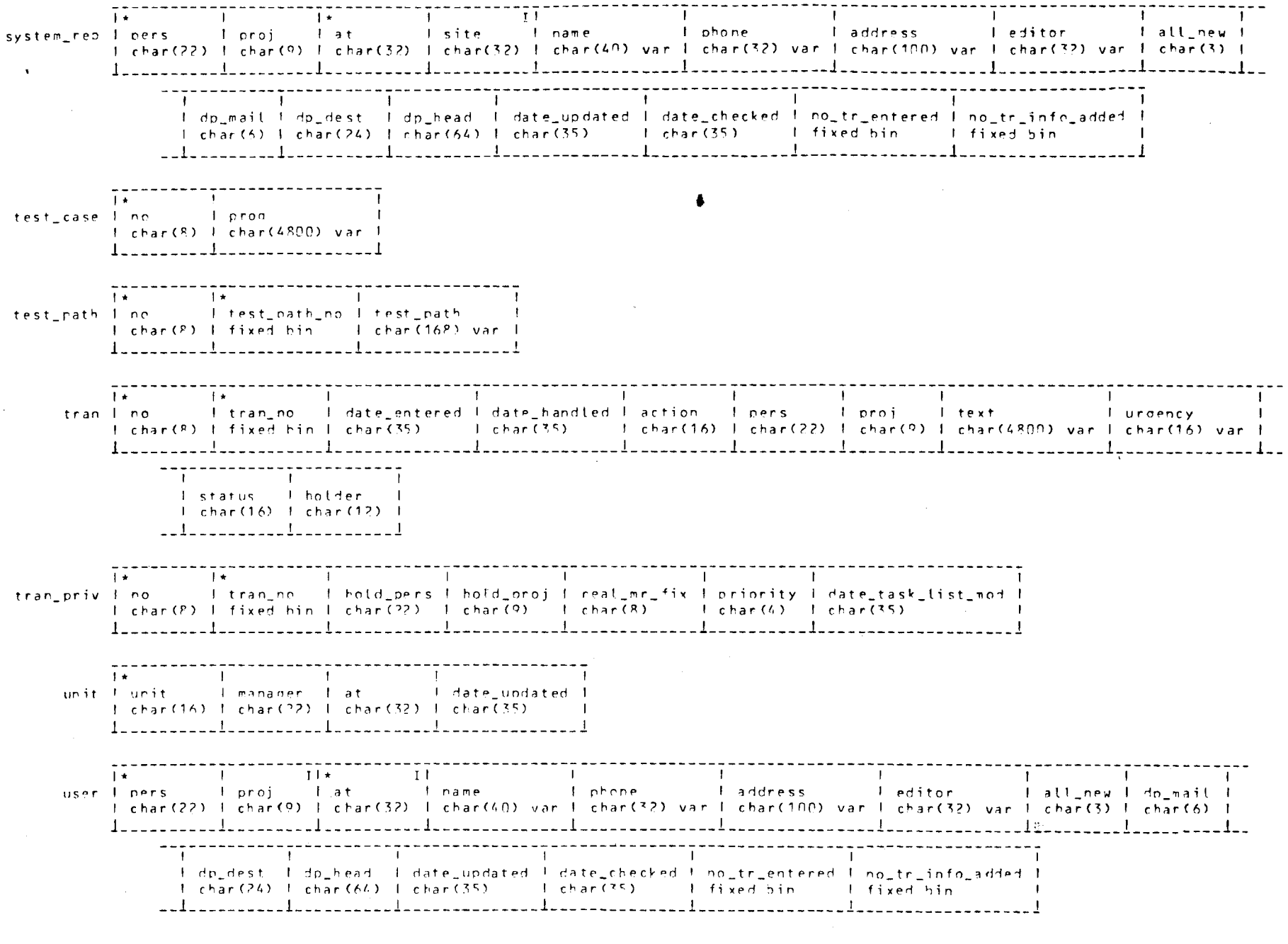

 $\alpha = 0.1$ 

 $\Delta$ 

٦,

 $\lambda$ 

Ŷ.

 $\mathbf{I}$ 

 $\mathcal{F}_{\mathcal{F}}$ 

## COMMAND LINE= emdmt tr log -11 75

¥  $\pmb{\ast}$ BEGIN tr log.table created: 03/09/79 2334.3 mst Fri ₩  $\ast$  $\pmb{\ast}$ by: create mrds dm table (1.2) ¥ Data model >udd>sm>TR>tr log ¥ ₩ created: 01/02/79 0941.6 mst Tue  $\ast$ version: 3 × ¥  $\frac{1}{2}$ by: Alvarado. SysMaint.a **\*\***  $*$ 

### LEGEND:

 $\overline{\mathsf{T}}$  . Attribute  $relation$ Data Type  $\ast$ 

= Key Attribute  $I = Index$  Attribute

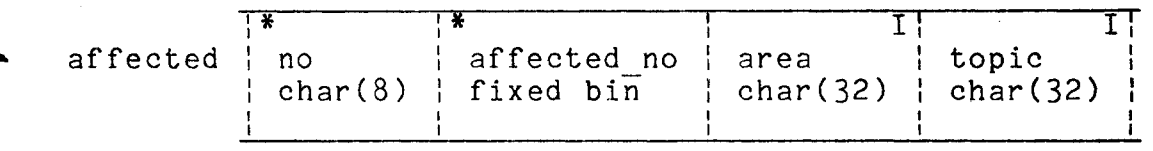

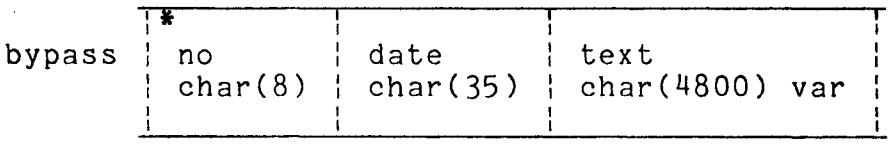

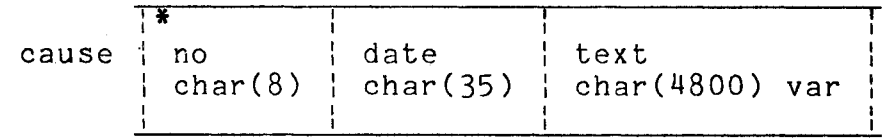

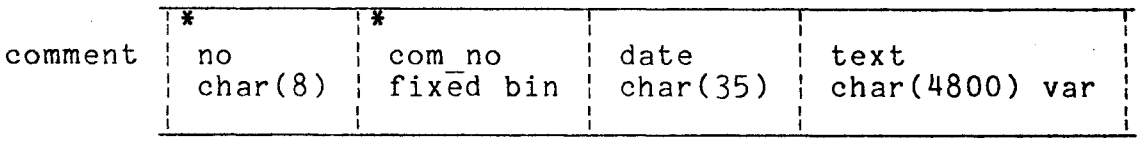

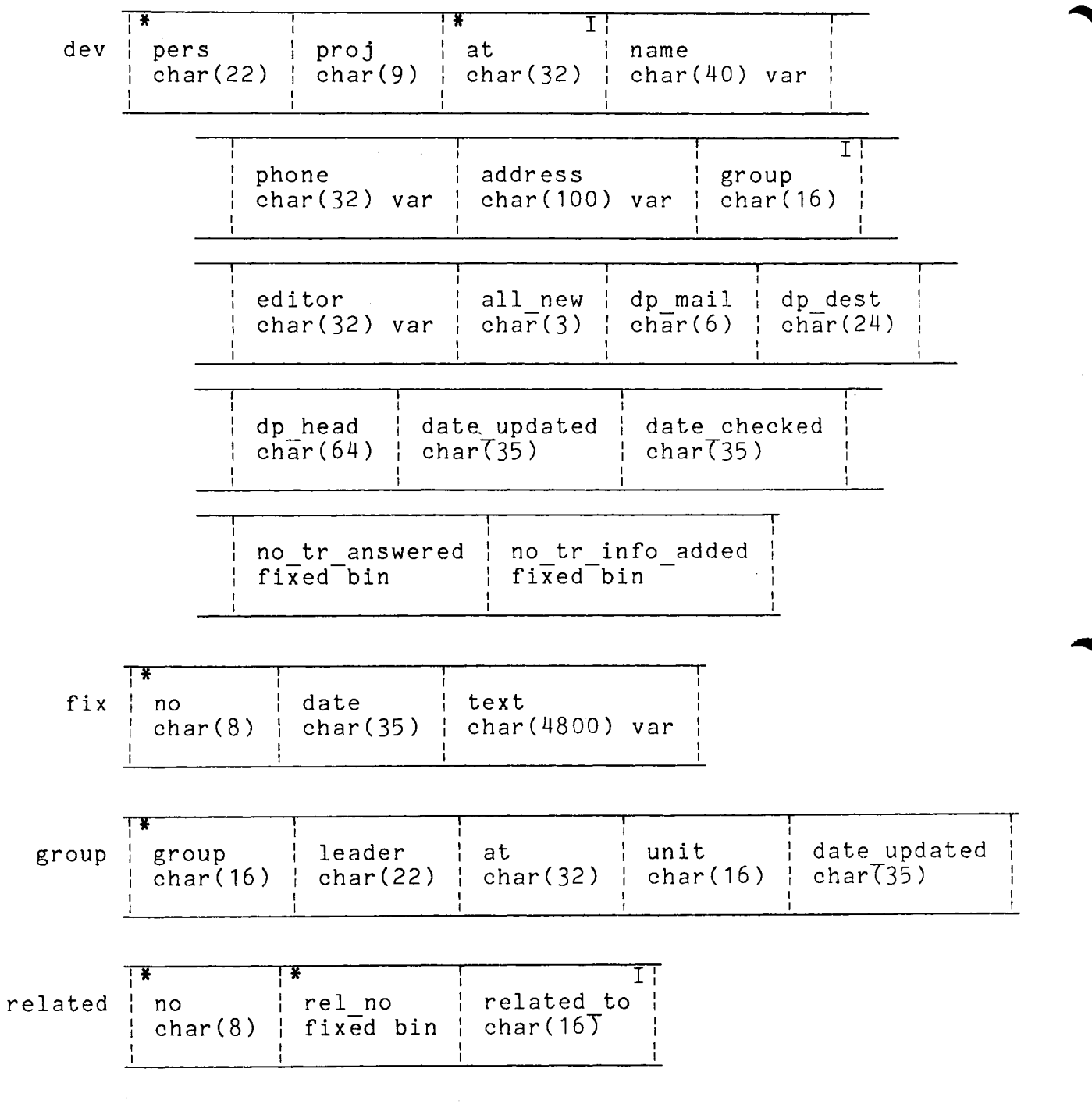

 $\mathcal{A}^{\text{max}}_{\text{max}}$ 

 $\mathcal{L}_{\text{max}}$  and  $\mathcal{L}_{\text{max}}$ 

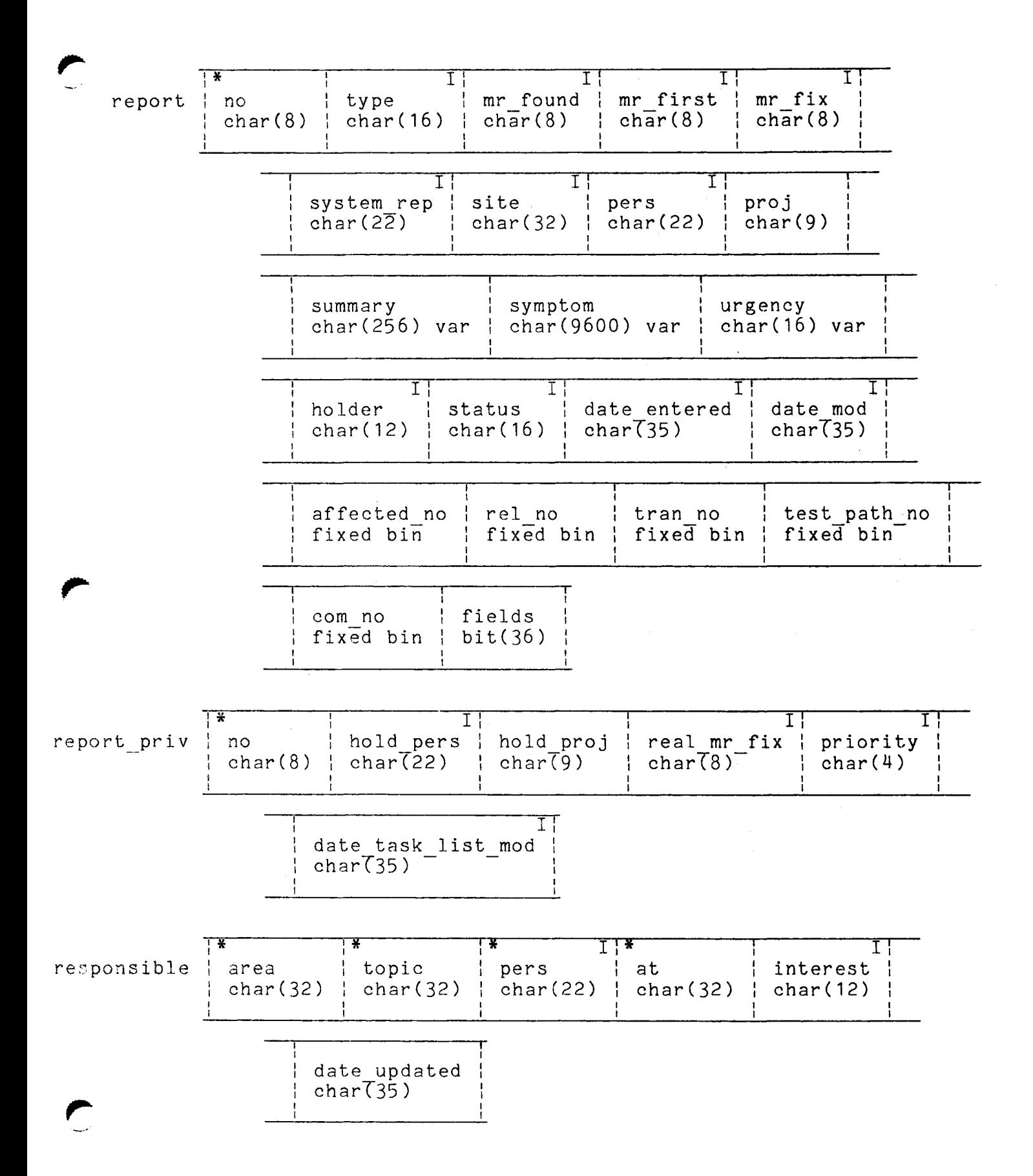

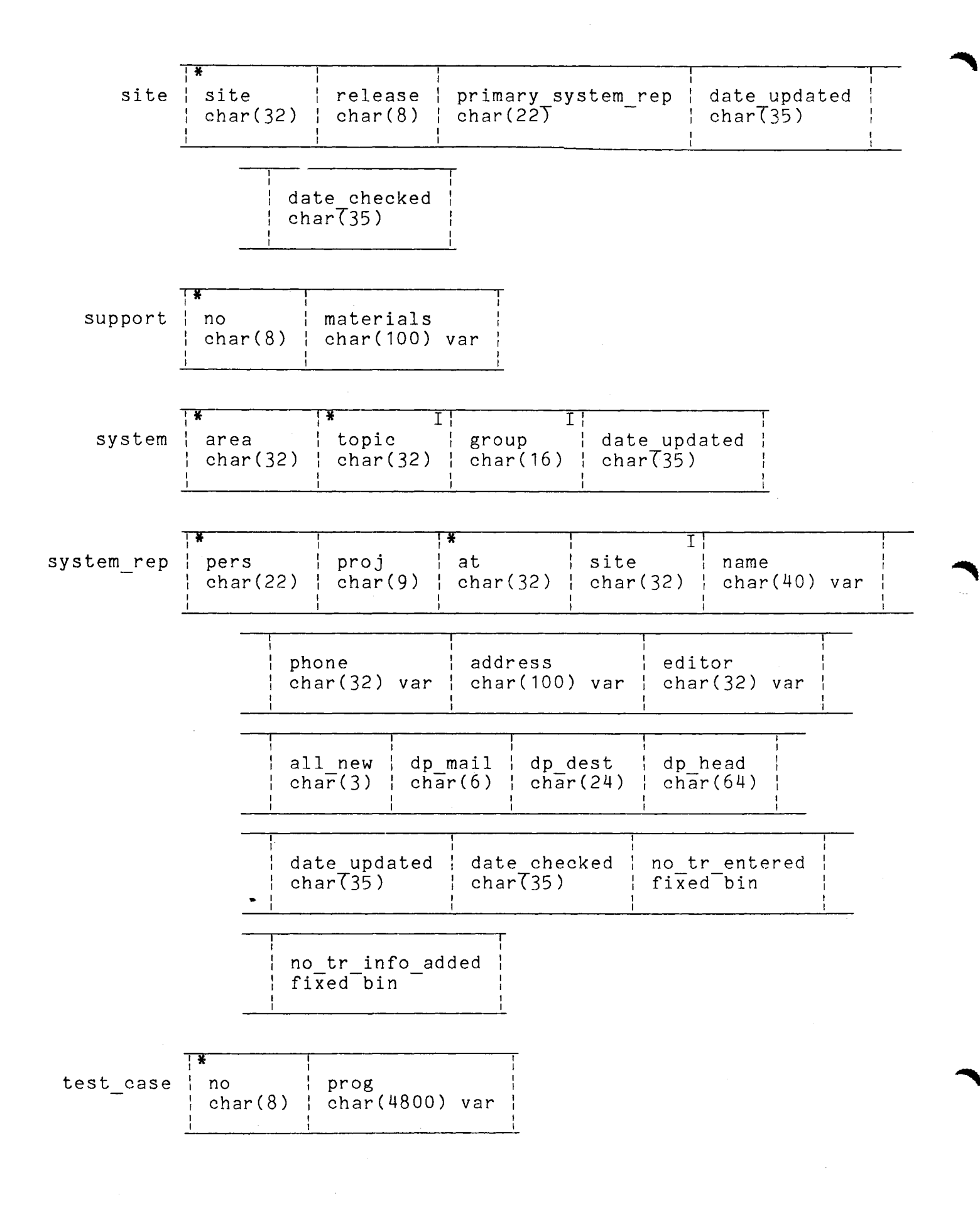

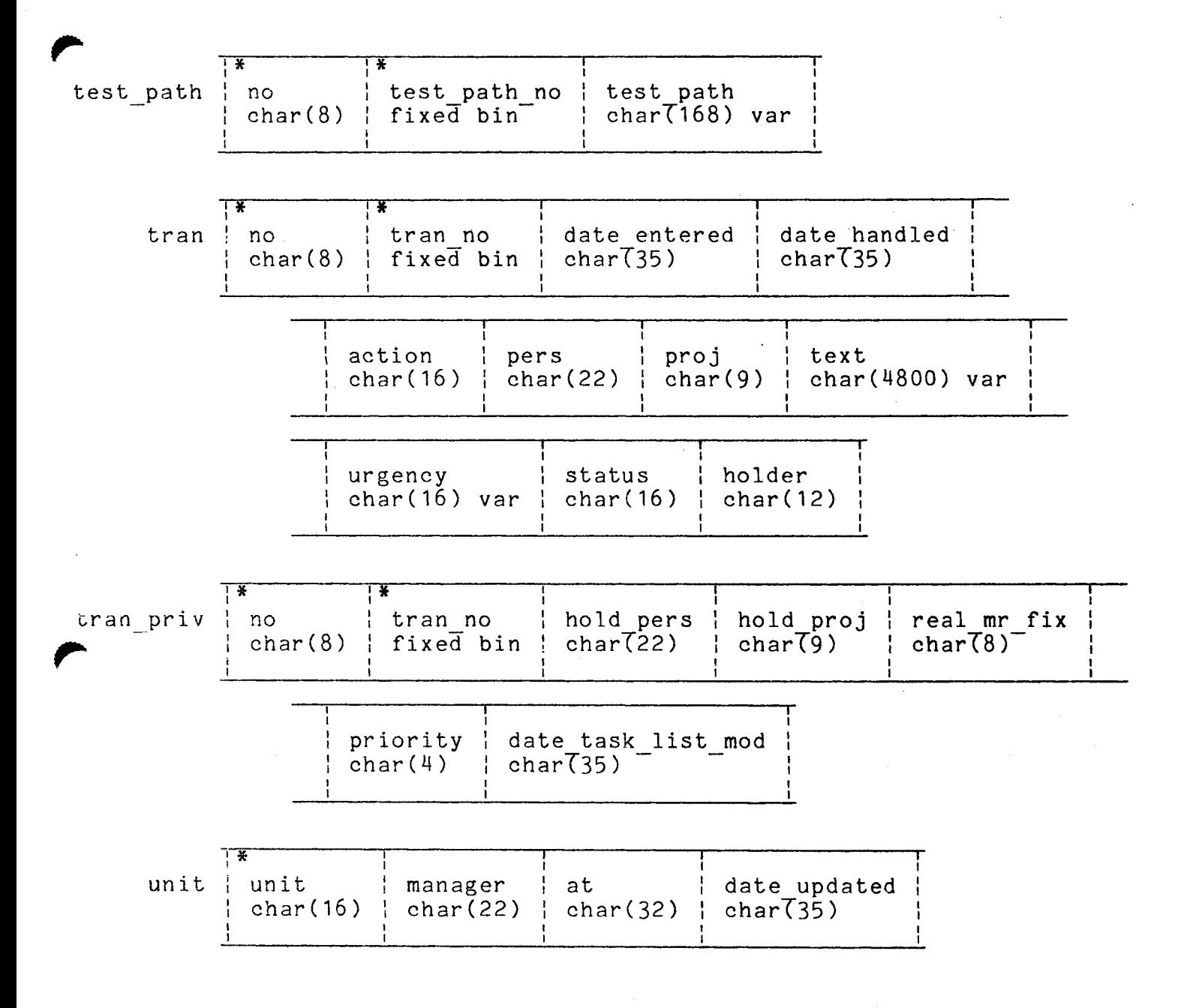

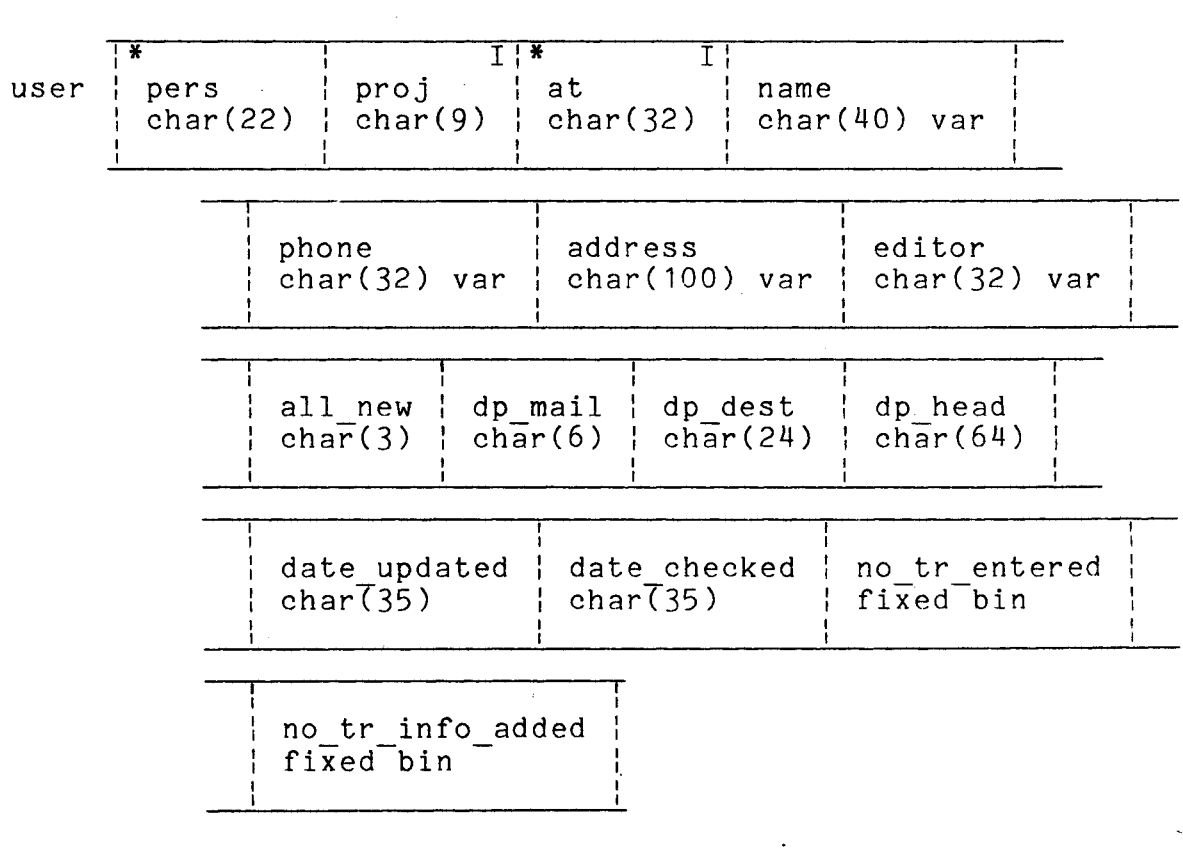

 $\label{eq:2.1} \frac{1}{2}\sum_{i=1}^n\frac{1}{2}\sum_{i=1}^n\frac{1}{2}\sum_{i=1}^n\frac{1}{2}\sum_{i=1}^n\frac{1}{2}\sum_{i=1}^n\frac{1}{2}\sum_{i=1}^n\frac{1}{2}\sum_{i=1}^n\frac{1}{2}\sum_{i=1}^n\frac{1}{2}\sum_{i=1}^n\frac{1}{2}\sum_{i=1}^n\frac{1}{2}\sum_{i=1}^n\frac{1}{2}\sum_{i=1}^n\frac{1}{2}\sum_{i=1}^n\frac{1}{2}\sum_{i=1}^n\$ 

 $\mathcal{A}^{\mathcal{A}}$ 

 $\label{eq:2.1} \mathcal{L}(\mathcal{L}^{\text{max}}_{\mathcal{L}^{\text{max}}_{\mathcal{L}^{\text{$ 

REGIN to tog.incl.ol1 created: 03/07/79 2311.0 mst Wed hy: create\_mrds\_dm\_include (1.2) + Data model >udd>sm>TR>tr log created: 01/02/29 0941.6 mst Tue version: 3 by: Alvarado.SysMaint.a Bel 1 affected aliared, 2 no character (8) unalioned, 2 affected no real fixed binary (17,0) aligned,  $\overline{2}$  area character (32) unationed, ? topic character (32) unaligned; del 1 hypass aligned. 2 no character  $(8)$  unaligned, 2 date character (35) unaligned, 2 text character (4800) varying aligned; del 1 cause aligned, 2 no character (8) unationed, 2 date character (35) unaligned, 2 text character (4800) varying aligned; det 1 comment aligned, 2 no character (8) unationed, 2 comino real fixed binary (17,0) aligned, 2 date character (35) unationedy 2 text character (4800) varying alioned: del 1 dev aligned, 2 pers character (22) unaligned, 2 oroi character (9) unalizied, 2 at character (32) unaligned, 2 name character (40) varying aligned, 2 phone character (32) varying aligned, 2 address character (100) varying aligned, 2 group character (16) unaligned, 2 editor character (?2) varying aligned, 2 att new character (3) unationed, 2 dn\_mail character (6) unalidned, 2 dp\_dest character (24) unaligned, 2 dp\_head character (64) unationed, 2 date\_updated character (35) unaligned, 2 date\_checked character (35) unaligned, 2 no\_tr\_answered real fixed binary (17,0) aligned, 2 no\_tr\_info\_added real fixed hinary (17,0) aligned; del 1 fix aligned.

 $\Omega$ 

 $\mathsf{C}$ 

- 10

2 no character (8) unatigned,

- 2 date character (35) unaligned,
- 2 text character (4800) varying aligned;

 $1$ \* Key \*/

 $\Omega$ 

OMAANAO

 $\Gamma$ 

 $\overline{z}$ 

 $\boxed{1}$ 

 $\mathbf{H}$ 

cmd

 $\Xi$ 

μ.

 $\mathcal{L}$ 

 $\circ$ 

0Q

 $1*$  Key  $*1$  $1 \star$  Key  $\star$ /

 $1*$  Index  $*1$ 

 $/*$  Index  $*/$ 

 $1*$  Key  $*1$ 

 $1$ \* Key \*/

 $1$ \* Key \*  $1$  $1*$  Key  $*1$ 

 $1*$  Key  $*1$ 

 $/*$  Key, Index \*/

 $/*$  Index  $*/$ 

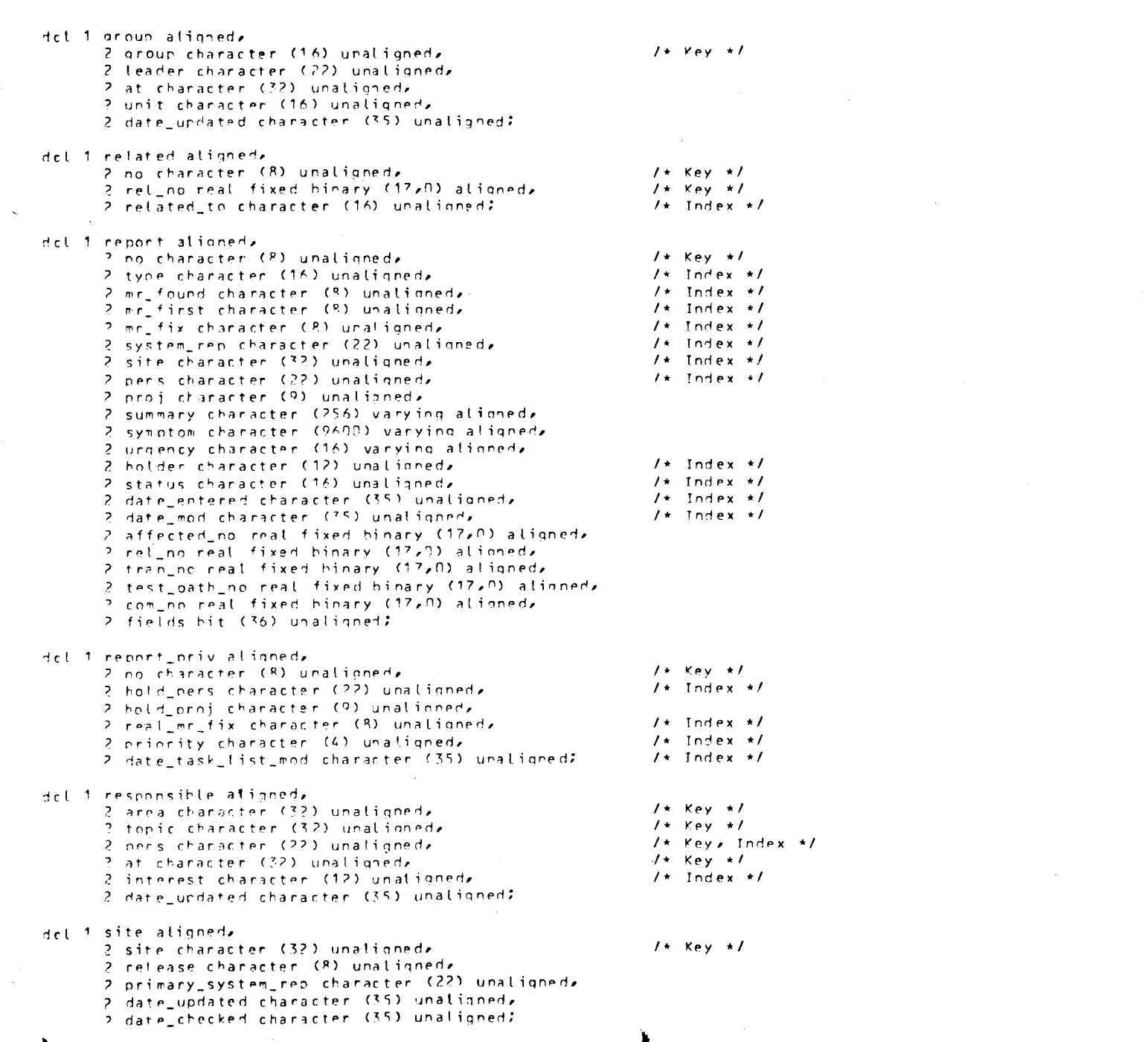

 $\label{eq:2.1} \frac{1}{\sqrt{2}}\left(\frac{1}{\sqrt{2}}\right)^{2} \left(\frac{1}{\sqrt{2}}\right)^{2} \left(\frac{1}{\sqrt{2}}\right)^{2} \left(\frac{1}{\sqrt{2}}\right)^{2} \left(\frac{1}{\sqrt{2}}\right)^{2} \left(\frac{1}{\sqrt{2}}\right)^{2} \left(\frac{1}{\sqrt{2}}\right)^{2} \left(\frac{1}{\sqrt{2}}\right)^{2} \left(\frac{1}{\sqrt{2}}\right)^{2} \left(\frac{1}{\sqrt{2}}\right)^{2} \left(\frac{1}{\sqrt{2}}\right)^{2} \left(\$ 

 $\epsilon$ 

 $\epsilon$ 

 $\epsilon$ 

 $\epsilon$ 

Ť

ť.

 $\left\{ \right\}$ 

 $\mathcal{L}^{\text{max}}_{\text{max}}$ 

المتكل العالم

الله<br>الله - الله الله الله عليه ال

 $\mathcal{L}$ 

<sup>-</sup>1

 $\rightarrow$ 

D.

 $\langle \hat{\psi} \rangle$ 

 $\sum_{i=1}^{n}$ 

 $\mathcal{D}$ 

 $\bullet$ 

 $\ddot{\mathbf{O}}$ 

ာ

 $\Diamond$ 

 $\mathfrak{O}$ 

 $\Delta$ 

 $\circ$ 

 $\cdot$ 

 $\mathbf{C}$ 

 $\blacktriangleright$ 

 $\bullet$ 

 $\mathbf{B}$ 

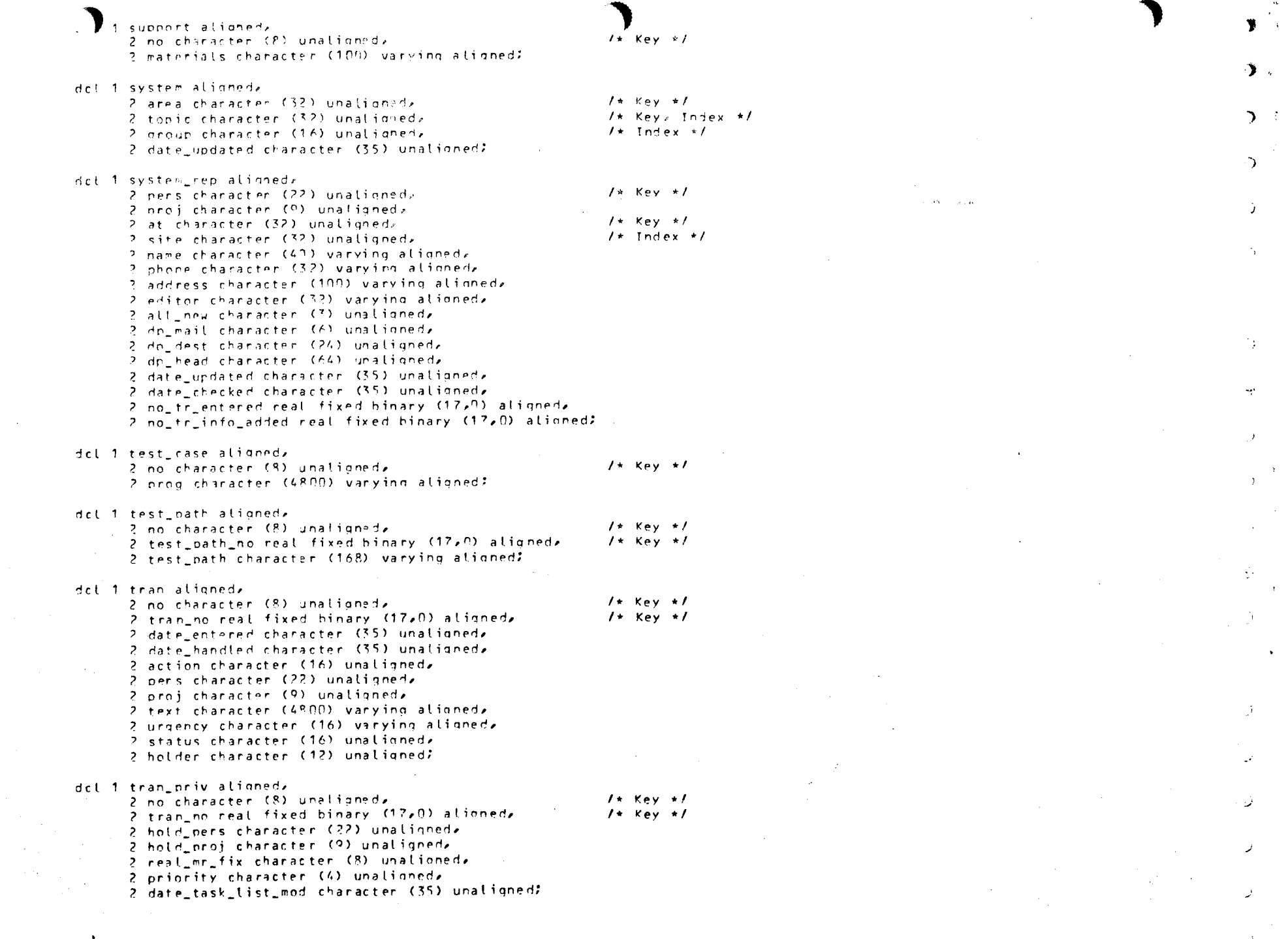

یت او معمولات معنوی<br>م

É.

 $\mathbf{C}$ 

€

 $\langle$ 

 $\mathbb{C}$ 

 $\zeta$ 

 $\mathbf{C}^k$ 

 $\mathbf{O}$ 

 $\mathbf C$ 

 $\mathbf C$ 

 $\mathcal{C}$ 

 $\mathbb C$ 

 $\mathbf{C}$ 

C.

- C

 $\mathcal{L}$ 

 $\mathbf{C}$ 

-0

 $\mathbf{C}$ 

 $\Delta \tau$ 

 $\sim$   $\sim$ 

 $\sum_{i=1}^{n}$ 

ำ -

ğ.

det 1 unit alioned, 2 unit character (16) unationed, 2 manager character (22) unaligned, 2 at character (32) unaligned, 2 date undated character (35) unationed?

del 1 user aligned,

2 pers character (22) unaligned, 2 proi character (9) unationed, 2 at character (32) unaligned, 2 name character (49) varying aligned, 2 phone character (32) varying aligned, ? address character (100) varying aligned, 2 editor character (72) varying aligned, 2 att\_new character (3) unaligned, 2 dp\_mail character (6) unaligned, 2 dp\_dest character (24) unatigned, 2 dp\_head character (64) unalinned, 2 date\_updated character (35) unationed, 2 date\_checked character (35) unaligned, 2 no\_tr\_entered real fixed hinary (17,0) aligned, 2 no tr info added real fixed hinary (17,0) alioned;

 $1*$  Key  $*1$  $1$ \* Index \*/  $1*$  Key, Index \*/

 $1*$  Key  $*1$ 

/\* END of tr\_log.incl.pl1

 $\sum_{i=1}^{n}$ 

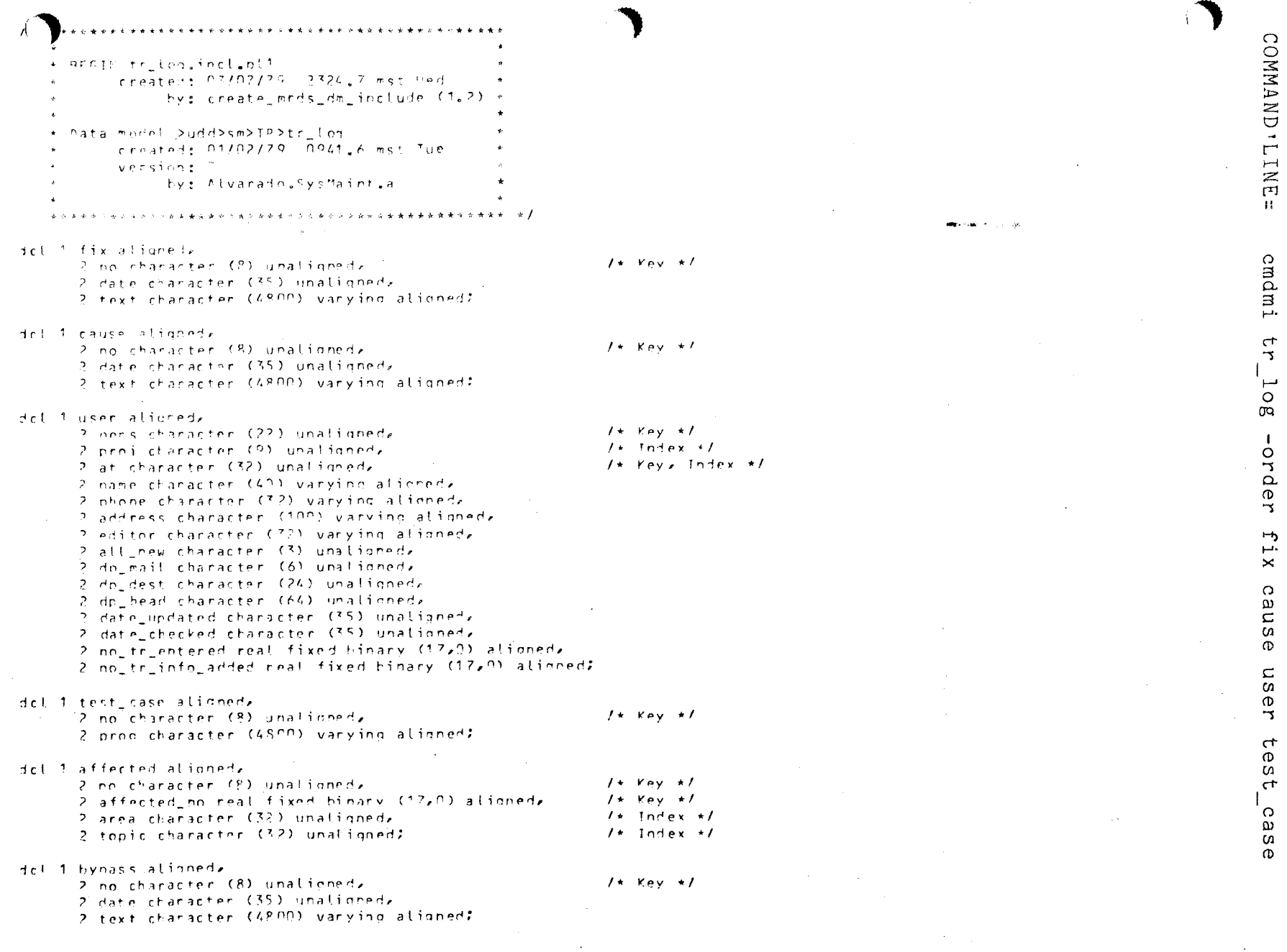

ب<br>ع  $10B$ -order fix<br>Vi cause user test

÷

osse

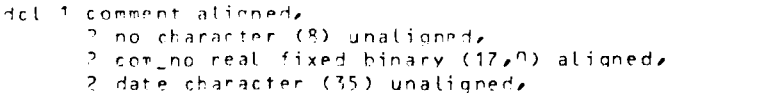

- 2 text character (4800) varying aligned;
- dol 1'dev aliened,

2 pers character (22) unaligned, 2 proj character (°) unaligned, 2 at character (32) unaligned, 2 name character (41) varying aligned, 2 phone character (32) varying aligned, 2 address character (100) varying aligned, 2 group character (16) unaligned, 2 editor character (32) varying aligned, 2 all new character (3) unalianed, 2 dp\_mail character (6) unalinned, 2 do dest character (24) unaligned, 2.dp\_head character (64) unaligned, 2 date\_updated character (35) unalinned, 2 date\_checked character (35) unaligned, 2 no tr answered real fixed binary (17,0) aligned, 2 no\_tr\_info\_added real fixed binary (17,0) alioned;

- det 1 group aligned, 2 anoun character (16) unaligned, 2 leader character (22) unalioned, 2 at character (32) unaligned, 2 unit character (16) unaligned, 2 date updated character (35) unaligned;
- del 1 related alioned, 2 no character (2) unaligned,  $1*$  Key \*/  $1*$  Kay \*/ 2 ret\_no reat fixed binary (17,0) aligned,  $1*$  Index  $*!$ 2 related\_to character (16) unalidned;

 $1*$  Key  $*1$ 

 $1*$  Key  $*1$ 

 $1$  Key  $*1$ 

 $1*$  Key, Index \*/

 $\mathcal{E}$ 

Ĥ.

 $\Delta$ 

 $\Delta$ 

 $\mathcal{L}_{\mathcal{L}}$ 

 $\rightarrow$ 

 $\overline{\phantom{a}}$ 

 $/*$  Index  $*/$ 

 $1$ \* Key \*/

del 1 report aligned, 2 no character (8) unaligned,  $1$ \* Kav \*/ 2 tyne character (16) unaligned,  $1$ \* Index \*/  $1*$  Index  $*$ 2 mn, found character (8) unalianed,  $1*$  Index  $*1$ 2 mr first character (8) unalinned. 2 mr fix character (8) unaligned,  $1*$  Index  $*1$  $1*$  Index  $*1$ 2 system rep character (22) unaligneds 2 site character (32) unaligned,  $1*$  Index  $*1$ 2 pers character (22) unalidned,  $1*$  Index  $*1$ 2 nroi character (9) unalianed, 2 summary character (256) varving aligned, 2 symptom character (0600) varying alignede 2 unnency character (16) varying aligned,  $1*$  Index  $*1$ 2 holder character (12) unaligned,  $1*$  Index  $*1$ 2 status character (16) unaligned, 2 date entered character (35) unalidned,  $/*$  Index  $*/$  $1*$  Index  $*1$ 2 date mod character (35) unationed, 2 affected no real fixed binary (17,0) alioned, 2 rel no real fixed binary (17,0) aligned, 2 tran no real fixed binary (17,0) aligned, 2 test nath no real fixed binary (17,0) aligned, 2 com no real fixed hinary (17,0) aliened, 2 fields bit (36) unaligned: del 1 report priv aligned,  $1*$  Key  $*1$ 2 no character (?) unaligned,  $/*$  Index  $*$ / 2 hold pers character (22) unaligned, 2 hold proj character (9) unalioned,  $/*$  Index  $*/$ 2 real mr\_fix character (3) unaligned,  $1*$  Index  $*1$ 2 priority character (4) unalinned,  $/*$  Index  $*/$ 2 date\_task\_list\_mod character (35) unaligned2 det 1 responsible ationed,  $1*$  Key  $*1$ 2 area character (32) unaligned,  $1*$  Key  $*1$ 2 tonic character (32) unaligned, 2 pers character (22) unaligned,  $1*$  Key  $*1$ 2 at character (32) unationed,  $1*$  Index  $*1$ 2 interest character (12) unaligned, 2 date updated character (35) unalidned; del 1 site alioned,  $1*$  Key  $*1$ 2 site character (32) unalinned, 2 release character (R) unaligned, 2 primary\_system\_rep character (22) unaligned, 2 date\_updated character (35) unaligned, 2 date\_checked character (35) unaligned; del 1 support aligned,  $1*$  Key  $*1$ 2 no character (8) unaligned, 2 materials character (100) varying aligned; det 1 system ationed,  $1*$  Key  $*1$ 2 area character (32) unaligned, /\* Key, Index \*/ 2 tonic character (32) unaligned,  $1$ \* Index \*/ 2 group character (16) unaligned, 2 date\_updated character (35) unalighed?

h

Λ

ె

Ŷ.

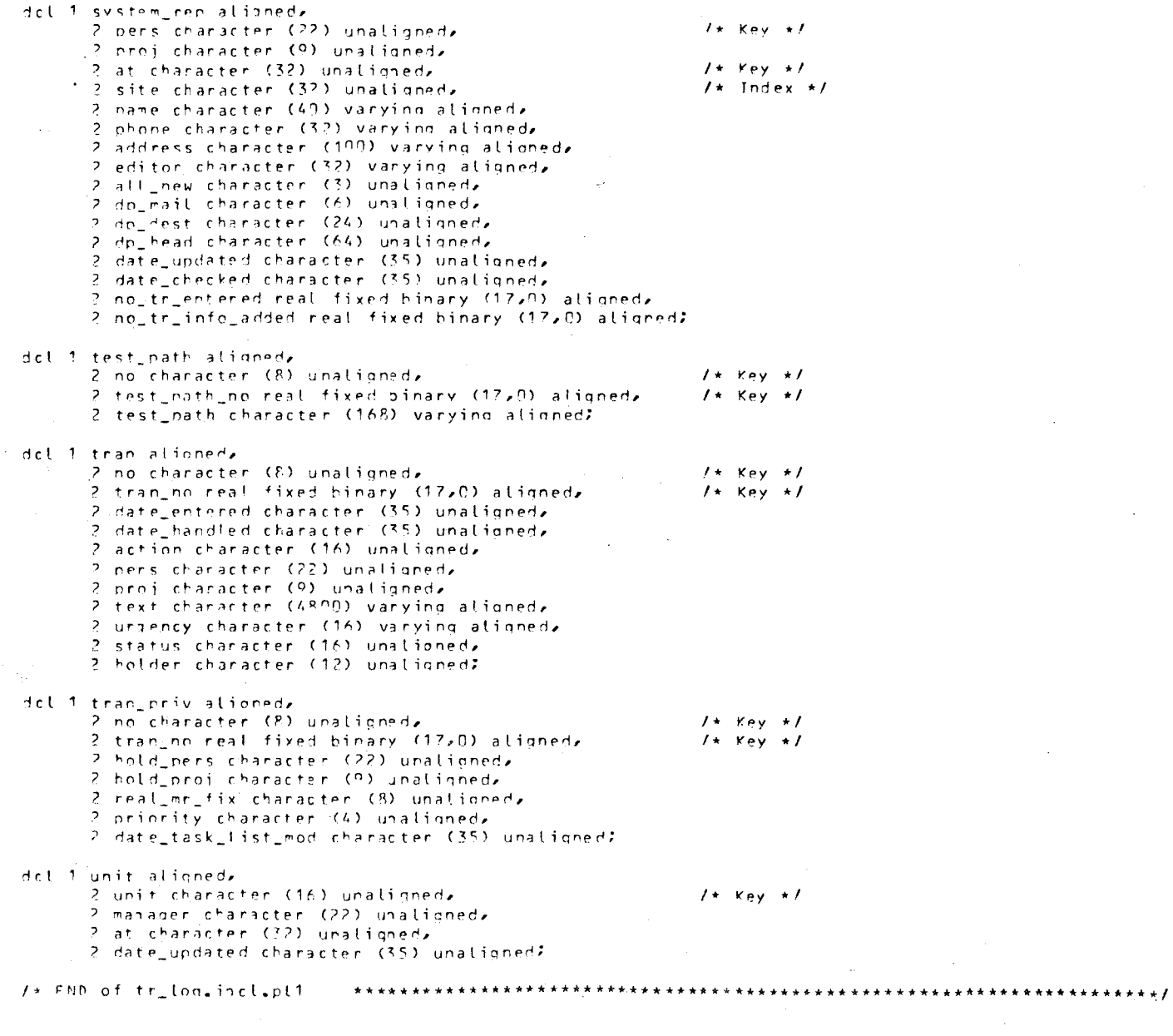

ę

富

T

 $\mathcal{L}$ 

 $\mathcal{L}_{\text{L}}$ 

Ŋ.

 $\cdot$ 

 $\rightarrow$ 

 $\mathcal{V}$ 

 $\Delta$ 

 $\Delta$